# RESOLUCION NUMERICA DE ECUACIONES DIFERENCIALES ORDINARIAS

por

MIGUEL SANCHEZ LOPEZ

$$
(2.^{\rm a}~{\it parte})
$$

Resumen anterior. En número atrasado señalábamos como solución numérica de la EDO

$$
y' = f(x, y) \quad \text{con} \quad y(x_0) = y_0 \tag{1}
$$

con las limitaciones, sobre las clásicas, allí establecidas: monotonía en  $y$ , y sus derivadas; la siguiente fórmula general

$$
y(x_{o} + h) = y(x_{o}) + \frac{h}{2} [f(x_{o} + h, y(x_{o} + h)) + f(x_{o}, y_{o})] -
$$
  
\n
$$
= \sum_{K=2}^{2m-2} h^{k} \cdot \frac{B_{k}}{k!} \left\{ \frac{k-1}{f(x_{o} + h, y(x_{o} + h)) - f(x_{o}, y_{o})} \right\} -
$$
  
\n
$$
= \frac{h^{2m+1}}{2m!} B_{2m} f(x_{o}, y_{o}) + \frac{h^{2m+1}}{2m+1!} \left\{ \binom{2m+1}{0} \xi^{2m+1} +
$$
  
\n
$$
+ \binom{2m+1}{1} \xi^{2m} + \dots + \binom{2m+1}{2m-2} \xi^{2m} B_{2m-2} \right\} .
$$
  
\n
$$
\left\{ \frac{m}{f(x_{o} + h, y(x_{o} + h)) - f(x_{o}, y_{o})} \right\}
$$

donde las Bf son los números de Bernoulli, y

 $0 \leqslant \xi \leqslant 1$ 

$$
-137-
$$

Particularizando para el caso de  $m = 2$ , teníamos

$$
y_1 = y_0 + \frac{h}{2} [f(y_1) + f(y_0)] - \frac{h^2}{12} [f'(y) - f'(y_0)] +
$$
  
+ 
$$
\frac{h^5}{720} f''(y_0) + \frac{h^5}{720} \theta [f''(y_1) - f''(y_0)]
$$
  

$$
0 \le \theta \le 1 \; ; \; y_1 = y(x_0 + h) \; , \; f(y_1) = f(x_1, y_1). \; \text{etc.} \tag{2}
$$

y al darle al parámetro  $\theta$ , sus valores extremos cero y uno, obteníamos dos ecuaciones en *y*

$$
\underline{y_1} = y_0 + \frac{h}{2} [f(\underline{y_1}) + f(y_0)] - \frac{h^2}{12} [f'(\underline{y_1}) - f'(y_0)] + \frac{h^3}{720} f''(y_0)
$$
  

$$
\overline{y_1} = y_0 + \frac{h}{2} [f(\overline{y_1}) + f(y_0)] - \frac{h^2}{12} [f'(\overline{y_1}) - f'(y_0)] + \frac{h^5}{720} f''(\overline{y_1})
$$

cuyas soluciones, obtenidas iterativamente a partir de *Yo,* sean

$$
\underline{y}_1 \quad 0 \quad \overline{y}_1
$$

acotaban la solución exacta  $y_e$ , así como ofrecíamos como valor aproximado de ésta, la media aritmética de las dos anteriores, esto es

$$
\widetilde{y}_1=\frac{1}{2}\left(\overline{y}_1+\underline{y}_1\right)
$$

con un error. dado por

$$
e_1 = | y_{\scriptscriptstyle\rm E} - \widetilde{y}_1 | < 0.5 | \widetilde{y}_1 - \underline{y}_1 |
$$

Dábamos también cuenta de una rutina DERIVA, para el cálculo de las derivadas sucesivas,  $y'$ ,  $y''$ , ...  $y^{v}$ , mediante un ordenador -a veces susceptible de realizarse con una minicomputadora- y resolvíamos un ejemplo.

Tratamos ahora de explotar las soluciones encontradas con los algoritmos anteriores y apurar la aproximación todo cuanto sea posible, sin parar mientes, en la sencillez o dificultad del método empleado.

### ACOTACIÓN DEL PARÁMETRO  $\theta$

Es obvio que cualquiera que sea el método utilizado, la bondad del mismo vendrá supeditada en general al número y orden de las derivadas que entren en juego. En nuestro caso,  $m = 2$ , llegábamos hasta la quinta. Entonces, si se dispone de un ordenador, de la susodicha rutina, así como de la suficiente capacidad de memoria, la cosa queda resuelta.

Pero pueden presentarse circunstancias en las que no se disponga de un ordenador de inmediató, sino de tan sólo una mínícomputadora, - **138-**

con 256 pasos de programa y diez registros, o, caso favorable, 1.024 y 128 de unos y otros, y aunque podamos calcular las derivadas sucesivas, nos falte memoria para un cierto valor de *m,* o simplemente las ecuaciones de los algoritmos sean complicadas, y queramos aproximar al máximo, etcétera.

Entonces, pretendemos aligerar estas dificultades mediante la acotación del parámetro  $\theta$ , correspondiente al valor exacto  $y_E$ , con un intervalo más estrecho que el primitivo (O, 1).

Consideraremos los casos correspondientes a

$$
m=1 \quad y \quad m=2.
$$

A)  $m = 1$ .

Para acotar el valor  $\theta_1$ , del parámetro  $\theta$ , que satisfaga a la ecuación

$$
y_1 = y_0 + \frac{h}{2} [f(y_1) + f(y_0)] - \frac{h^3}{12} f''(y_0) - \frac{h^3}{12} \theta [f''(y_1) - f''(0)] \qquad [4]
$$

correspondiente a  $m = 1$ , consideraremos la fórmula de este tipo para  $m = 2$ .

Si ahora es  $\theta_2$  el valor de  $\theta$  que proporciona el valor exacto  $y_1$  en dicha fórmula, se tendrá la siguiente ecuación, igualando ambos valores de *Y1*

$$
y_0 + \frac{h}{2} [y_1' + y_0'] - \frac{h^2}{12} [y_1'' - y_0''] + \frac{h^5}{720} y_0^0 +
$$
  
+ 
$$
\frac{h^5}{720} \theta_2 (y_1^0 - y_0^0) = y_0 + \frac{h}{2} (y_1' + y_0') -
$$
  
- 
$$
\frac{h^3}{12} y_0''' - \frac{h^3}{12} \theta_1 (y_1''' - y_0''')
$$
  

$$
y_1' = f(x_1, y_1) \quad i = 1, 5
$$

simplificando y despejando  $\theta_1$ , se tiene

$$
\theta_1 = \frac{y_1'' - y_0'' - h y_0'' - \frac{h^3}{60} y_0'' - \frac{h^3}{60} \theta_0 (y_1'' - y_0'')}{h(y_1''' - y_0'')}
$$
 [5]

Dada la monotonía presupuesta de *y,* y de sus derivadas, se obtiene fácilmente las cotas para  $\theta_1$ , sustituyendo dichas derivadas por los valores extremos correspondientes (sub y supervalores) así como  $\theta_2$  por sus extremos cero y uno.

$$
-139-
$$

Se tienen así las cotas

$$
\overline{\theta}_{1} = \frac{\overline{y}_{1}'' - y_{0}'' - h y_{0}''' - \frac{h^{2}}{60} y_{1}^{v}}{h(\overline{y}_{1}''' - y_{0}''')}
$$
\n
$$
\frac{y_{1}'' - y_{0}'' - h y_{0}''' - \frac{h^{2}}{60} y_{0}^{v}}{h(y_{1}III - y_{0}III)}
$$
\n
$$
\frac{\theta_{1}}{h} < \theta_{1} < \overline{\theta}_{1}
$$
\n
$$
(6)
$$

donde

 $\overline{y}_1$ " representa el mayor de los números { $f'(x_1, \overline{y}')$ ,  $f(x_1, y_1)$ }  $\widetilde{y}_1$ <sup>*v*</sup> representa el menor de los números { $f''(x_1, \overline{y}_1)$ ,  $f''(x_1, y_1)$ }  $\overline{y}_1$ "" representa el menor de los números  $\{f''(x_1, \overline{y}_1), f''(x_1, \overline{y}_1)\}$ 

y de manera correlativa para las  $y_1''.$   $y_1''.$ 

Una vez conseguidas estas cotas, que seguramente serán distintas de las de partida (cero y uno), se sustituyen en el algoritmo utilizado, y se obtendrán dos nuevos valores  $\overline{y}_1$ ,  $y_1$ , los que, a su vez acotarán nuevos valores del parámetro 0. Así se continúa, hasta conseguir la estabilidad de los resultados numéricos, cosa que, por otra parte, se consigue tras muy pocas iteraciones.

En el fondo, equivale a utilizar el algoritmo  $m = 2$ , puesto que manejamos la quinta derivada, pero con la ventaja de utilizar un algoritmo más sencillo.

#### B)  $m = 2$ .

Con los mismos razonamientos anteriores, tendremos en este caso

$$
\theta_2 = \frac{4 \, 2 \, [f''(y_1) - f'''(y_0)] - h^2 \, f^{v'}(y_0) - 4 \, 2 \, h \, f^{v}(y_0) - h_2 \, \theta_2 \, [f^{v'}(y_1) - f^{v}(y_0)]}{4 \, 2 \, h \, [f''(y_1) - f^{v}(y_0)]}
$$

y cuyos detalles de acotación vienen reflejados en la rutina TETSI, cuyo diagrama de flujo viene representado a continuación.

Ejemplo 1. Sea la siguiente EDO (tomada de Collatz)

$$
y' = y - \frac{2x}{y}
$$
  $y(0) = 1$   $h = 0 \cdot 1$ 

Solución exacta, a efectos de comprobación:

$$
y_{\scriptscriptstyle\rm E} \,=\, \textstyle{V1}\,+\,2x
$$

 $-140-$ 

Cálculo de derivadas:

$$
y' = y - \frac{2x}{y} \qquad y'' = 2 \ y' - \frac{2 + y'^2}{y}
$$

$$
y''' = 2 \ y'' + \frac{2 \ y'^2 - 3 \ y' \ y''}{y}
$$

$$
y'' = 2 \ y''' + \frac{6 \ y' \ y'' - 3 \ y''^2 - 4 \ y' \ y'''}{y}
$$

$$
y'' = 2 \ y''' + \frac{8 \ y' \ y''' + 6 \ y''^2 - 10 \ y'' \ y''' - 5 \ y' \ y''}{y}
$$

todas fácilmente programables.

Apliquemos el algoritmo correspondiente a  $m = 1$ . La ecuación clave será

 $\ddot{\phantom{0}}$ 

$$
y_1 = y_0 + \frac{h}{2} [y_0' + y_1'] - \frac{h^2}{12} y_0''' - \frac{h^3}{12} \theta (y_1''' - y_0''') [7]
$$

y para  $\theta = 0$ , proporciona:

$$
y_1 = 1.095487529
$$

así como para  $\theta = 1$ ,

$$
\overline{y}_1 = 1.095390351
$$

con la media aritmética

 $\gamma_1 = 1.095438940$ 

como valor exacto se tiene

$$
y_{\rm E} = 1.095445115
$$

Aplicando lo dicho anteriormente:

$$
\theta_1 = \frac{y_1'' - y_0'' - h y_0'' - \frac{h^3}{60} y_0^v - \frac{h^3}{60} \theta_2 (y_1^v - y_0^v)}{h(y_1''' - y_0''')} \tag{8}
$$

proporciona tomando en consideración las cotas de

$$
y_1{}^{\prime\prime},\,y_1{}^{\prime\prime\prime},\,y_1{}^{\prime\prime}
$$

las siguientes para θ,

$$
\begin{aligned}\n\overline{\theta} &= 0.568887 \\
\theta &= 0.559988\n\end{aligned}
$$

$$
-141-
$$

que, sustituidas en la ecuación [7], suministra los nuevos valores

$$
\overline{y}_1 = 1.095 445 638
$$
  

$$
\underline{y}_1 = 1.095 444 774
$$
  

$$
\overline{y}_1 = 1.095 445 206
$$

los que a su vez, mediante la [8], vuelven a proporcionar las mismas cotas para 6, estabilizándose así las iteraciones.

La cota del error es ahora

$$
e_1 < \overline{y}_1 - \underline{y}_1 = 8.64 \ (10^{-7})
$$

que comparada con la anterior

$$
e_1<4. \, 85 \,(10^{-5})
$$

muestra la ganancia conseguida sin necesidad de utilizar el algoritmo *m* = 2, así como la identificación en los resultados con éste.

En efecto, resolviendo las ecuaciones representativas del mismo

$$
\overline{y}_1 = y_0 + \frac{h}{2} y_0' + \frac{h^2}{12} y_0'' + \frac{h^5}{720} \overline{y}_1 v - \frac{h^2}{12} \overline{y}_1'' + \frac{h}{2} \overline{y}_1'
$$
  

$$
\underline{y}_1 = y_0 + \frac{h}{2} y_0' + \frac{h^2}{12} y_0'' + \frac{h^5}{720} y_0 v - \frac{h^2}{12} \underline{y}_1'' + \frac{h}{2} \underline{y}_1'
$$

se obtienen los siguientes valores:

$$
\overline{y}_1 = 1.095 445 638
$$
  

$$
\underline{y}_1 = 1.095 444 773
$$
  

$$
\overline{y}_1 = 1.095 445 205
$$

que confirman lo dicho anteriormente.

Ejemplo 2. Utilizado por Hamming, Ralston, Milne, Baouska, etc.

Sea la EDO

$$
y' = -y
$$
  $y(0) = 1$   $h = 0.1$ 

Solución exacta:

$$
y_{\rm E} = e^{-x}
$$
  $y_{\rm E} (0, 1) = 0.9048 374 180$ 

Derivadas:

$$
y^{(n)} = (-1)^n y
$$

con lo que su programación carece de dificultad.

$$
-142-
$$

El método para *m* 2 proporciona

$$
\underline{y}_1 = 0.9048 374 173
$$
  

$$
\overline{y}_1 = 0.9048 374 186
$$
  

$$
\widetilde{y}_1 = 0.9048 374 179
$$

La fácil obtención de sus derivadas incita a la acotación del parámentro 6; tras la aplicación de la fórmula

$$
\theta = \frac{42 [y_1' \nu - y_0' \nu - h y_0 \nu] - h^3 y_1^{(7)} \theta - h^3 y_0^{(7)}(1 - \theta)}{42 h(y_1 \nu - y_0 \nu)}
$$

y subsiguiente rutina TETSI, se encuentran las siguientes cotas

$$
\overline{\theta} = 0.510 833 990
$$

$$
\theta = 0.510 595 752
$$

proporcionando ambas el mismo valor para su correspondiente *y:*

$$
y(\overline{\theta})=0.9048 374 180
$$

$$
y(0) = 0.9048 374 180
$$

coincidente con el valor exacto  $y_{\text{\tiny E}}$ .

Como curiosidad, el Runge-Kutta da

*u,* <sup>=</sup> O. <sup>9048</sup> 375 000

con una acotación del error de Lotkin

 $|E| < 1.01 (10^{-6})$ 

#### OTRA ACOTACIÓN DEL PARÁMETRO  $\theta$

Aunque con este segundo proceso se llegue a una acotación unilateral de dicho parámetro y, por consiguiente, de sólo un valor orientativo, pudiera convenirnos en ulteriores pasos, alguno de los resultados obtenidos en su desarrollo y sólo con esta finalidad lo estudiamos.

Se sabe que resolver numéricamente la EDO [1], tantas veces citada, consiste simplemente en encontrar una función admisible (Hurewicz)  $Y(x)$ , tal que:

- 1. El punto  $(x, Y(x))$  pertenezca a un cierto dominio D del plano  $x, y$ , así como  $x \in [x_1, x_2]$ .
- *2.* Y(x) sea función continua y tenga derivadas seccionalmente continuas en  $[x_1, x_2]$ , es decir, que dichas derivadas pueden no estar definidas en un número finito de puntos:  $\xi_1$ ,  $\xi_2$ ,  $\xi_n$ , y

3. 
$$
|Y'(x) - f(x, Y(x))| \le \epsilon \quad x_1 \le x \le x_2 \quad x \ne \xi_t \quad i = 1, 2, \ldots, n.
$$

**-143-**

Si, además, restringimos la condición [1], de manera que  $Y(x_0) = y_0$ , veremos como las funciones aproximantes -- obtenidas particularizando el parámetro  $\theta$ , en la fórmula general— son funciones admisibles o soluciones aproximadas de la EDO[1].

Se sabe, en efecto, que en la ecuación

$$
Y_1(x_1) = y_0 + \frac{h}{2} [f(x_1, Y_1(x_1)) + f(x_0, y_0)] - \frac{h^2}{12} [f'(x_1, Y(x_1)) -
$$

$$
-f'(x_0, y_0)] + \frac{h^5}{720} f''(x_0, y_0) + \frac{h^2}{720} \theta [f''(x_1, Y_1(x_1)) - f'(x_0, y_0)]
$$

una vez puesta  $x_1 = x + h$ , dada la continuidad de sus términos, las soluciones de la misma son funciones también continuas del parámetro  $\theta$ , así como su derivada

$$
{\rm Y_{1}}'\left(x_{1},\ \theta\right)
$$

particularizada para  $x_1 = x + h$ .

Entonces, la función

$$
\Phi(\theta) = \mathrm{Y}_1'(x_1, \theta) - f(x_1, \mathrm{Y}_1(x_1, \theta)) \tag{9}
$$

es también función continua de  $\theta$ , dada la continuidad de Y'y de f para  $\theta \in [0, 1]$ .

En estas condiciones, si tuviéramos dos valores del citado parámetro -sean  $\theta_0$  y  $\theta_1$ , tales que se verifique

$$
\Phi(\theta_0) \cdot \Phi(\theta_1) < 0
$$

es inmediata la aplícacíón del método de las biparticiones, tan conocido en cálculo numérico, para obtener el valor de  $\theta$  que anule a  $\Phi(\theta)$ , y cumplirse por tanto [3J.

Pero este valor  $\theta_0$  del parámetro que haga  $\Phi(\theta) = 0$ , indicaría, por otra parte, que la tangente a la curva aproximante Y( $x_0$ ,  $\theta_1$ ) en el punto  $(x_1, Y(x_1, \theta s)$  coincidiría con la tangente  $f(x, y)$  a la curva integral que pasa por el mismo punto. lo cual no presupone que dicha curva integral fuese precisamente la solución exacta (aquella que pase por el punto inicial  $(x_0, y_0)$ , sino tan sólo una curva integral correspondiente a otro punto incial  $(x_0, \eta_0)$ 

La coincidencia de la curva integral tangente, con la exacta  $(x_0, y_0)$ señalaría una bitangencia entre la aproximante y la curva integral solución, que, evidentemente, restringiría la naturaleza de estas funciones.

De esta manera, este valor del parámetro así encontrado sería, pues, una acotación unilateral, que nos orientaría sobre el valor exacto del mismo. Desarrollemos ahora estas ideas con más detalle, refiriéndonos al caso  $m = 2$ , y empecemos por encontrar una expresión simplificada del valor exacto  $y_e(x_1)$ .

## $- 144 -$

### FORMA SIMPLIFICADA DE  $Y_e(x_1)$

Para ello, escribamos la ecuación [2], determinante del algoritmo  $m = 2$ , en las dos maneras siguientes:

$$
y_1 - y_0 - \frac{h}{2} [f(1) + f(0)] + \frac{h^2}{12} [f'(1) - f'(0)] -
$$
  

$$
- \frac{h^5}{720} f''(0) - \frac{h^5}{720} \theta [f''(1) - f''(0)] = 0
$$
  

$$
y_1 - y_0 - \frac{h}{2} [f(1) + f(0)] + \frac{h^2}{12} [f'(1) - f'(0)] -
$$
  

$$
- \frac{h^5}{720} f''(1) + \frac{h^5}{720} (1 - \theta) [f''(1) - f''(0)] = 0
$$

o más brevemente

$$
\underline{F}(y_1) + \underline{\epsilon} G(y_1) \qquad \underline{F}(y_1) = y_1 - y_0 - \frac{h}{2} [f(1) + f(0)] +
$$

$$
+ \frac{h^2}{12} [f'(1) - f'(0)] - \frac{h^5}{720} f''(0)
$$

$$
\overline{F}(y_1) + \overline{\epsilon} G(y_1) \qquad \overline{F}(y_1) = y_1 - y_0 - \frac{h}{2} [f(1) + f(0)] +
$$

$$
+ \frac{h^2}{12} [f'(1) - f'(0)] - \frac{h^5}{720} f''(1)
$$

$$
G = f''(1) - f''(0) \qquad \underline{\epsilon} = -\frac{h^5}{720} \theta \qquad \overline{\epsilon} = \frac{h^5}{720} (1 - \theta)
$$

Por otra parte, se sabe  $-V$ . Wilkinson  $(4)$ — que un cero  $y_1$ , de

$$
\mathbf{F}(y) + \varepsilon \mathbf{G}(y) = 0 \tag{10}
$$

integral de la EDO [1], viene dado por un desarrollo en serie, convergente para  $\varepsilon$  (y por tanto, h) suficientemente pequeño, tal como

$$
y_1 = \underline{y}_1 + \sum_1^{\infty} a_k \underline{\epsilon}^k = \underline{y}_1 + a, \epsilon
$$
 [11]

una vez limitado el desarrollo de  $y_{\rm \,1},$  en la primera potencia de ε, y don<sub>-</sub>  $de\ y_1$  es un cero, como sabemos de

$$
F(y) = 0
$$

$$
- 145 -
$$

Sustituyendo este valor de  $y_1$  en [10], y desarrollando en serie de Taylor, se tiene

$$
F(\underline{y_1} + a_1 \underline{\epsilon}) + \underline{\epsilon} G(\underline{y} + a_1 \underline{\epsilon}) = 0
$$

o, lo que es lo mismo, suprimiendo las subrayas de  $\varepsilon$ 

$$
\sum_{k=0}^{n} \frac{(a_{1} \varepsilon)^{k}}{k!} \underline{F}^{(k)}(\underline{y}_{1}) + \varepsilon \sum_{k=0}^{n} \frac{(a_{1} \varepsilon)^{k}}{k!} \cdot G^{(k)}(\underline{y}_{1}) = 0
$$

Ahora bien, la arbitrariedad de e impone la anulación de los coeficientes de sus distintas potencias, resultando así, para la de e, la siguiente condición

$$
a_1 \underline{F}'(\underline{y}_1) + G(\underline{y}_1) = 0 \implies a_1 = -\frac{G(\underline{y}_1)}{\underline{F}'(\underline{y}_1)}
$$

donde la derivada F' ha de interpretarse como es lógico, respecto de y.

Entonces, sustituyendo valores en [11] se tiene

$$
y_1 = \underline{y}_1 - \epsilon \cdot \frac{G(\underline{y}_1)}{\underline{F}'(\underline{y}_1)} = \underline{y}_1 + \frac{h^{\epsilon}}{720} \cdot \theta_{E} \cdot
$$

$$
\cdot \frac{f'v(\underline{y}_1) - f'v(\underline{y}_0)}{1 - \frac{h}{2} D_y f(\underline{y}_1) + \frac{h^2}{12} D_y f'(\underline{y}_1)}
$$

donde  $\theta_E$  es el valor del parámetro  $\theta$ , correspondiente al valor exacto  $y_1$ . Se tiene entonces, para el error absoluto del subvalor  $\underline{y}_1$  (o super) correspondientes  $a \theta = 0$ , la siguiente expresión

$$
\underline{e_1} = y_1 - \underline{y_1} = \frac{h^5}{720} \theta_E \cdot \frac{G(\underline{y_1})}{F'(y_1)}
$$
 [12]

Repitiendo un razonamiento análogo, para la segunda forma

$$
\overline{F}(y_1) - \overline{\epsilon} G(y_1) = 0
$$

llegaríamos al siguiente valor para  $y_1$ 

$$
y_1 = \overline{y}_1 - \frac{h^5}{720} (1 - \theta_E) \frac{G(\overline{y}_1)}{\overline{F}'(\overline{y}_1)}
$$

con el error correspondiente respecto del supervalor

$$
\overline{e}_1 = y_1 - \overline{y}_1 = -\frac{h^5}{720} (1 - \theta_E) \cdot \frac{G(\overline{y}_1)}{\overline{F}'(\overline{y}_1)}
$$
 [13]

 $-146-$ 

hemos obtenido así las dos expresiones simplificadas del valor exacto  $y_1$ :

$$
y_1 = \underline{y}_1 + \frac{h^5}{720} \theta_E \cdot \text{K}(\underline{y}_1)
$$

$$
y_1 = \overline{y}_1 - \frac{h^5}{720} (1 - \theta_E) \text{K}(\overline{y}_1)
$$

$$
\text{K}(y) = \frac{G(y)}{\text{F}'(y)}
$$

que, una vez acotada suficientemente  $\theta_{\rm E}$ , nos permitirá acotar, a su vez, al verdadero valor  $y_1$ , quizás con mayor precisión que la suministrada por los valores extremos  $\theta = 0, \theta = 1$ .

En cuanto al valor

$$
\widetilde{y}_1 = \frac{1}{2} (\overline{y}_1 + \underline{y}_1)
$$

estas fórmulas nos suministran el siguiente error

$$
\widetilde{e_1} = y_1 - \widetilde{y_1} = \frac{h^5}{720} \left\{ \left[ \frac{G(\widetilde{y_1})}{\widetilde{F}'(\widetilde{y_1})} + \frac{G(\widetilde{y_1})}{\widetilde{F}'(\widetilde{y_2})} \right] \cdot \theta_E - \frac{G(\widetilde{y_1})}{\widetilde{F}'(\widetilde{y_1})} \right\} \cdot \frac{1}{2} \quad [14]
$$

### SIGNO DE  $\Phi(\theta)$

Para encontrar el valor del parámetro 6 que anule a

$$
\Phi(\theta) = \mathrm{Y'}_1(x_1, \theta) - f(x_1, \mathrm{Y}_1(x_1, \theta))
$$

mediante el método de las biparticiones, es preciso encontrar antes dos valores del mismo, que den a  $\Phi(\theta)$  signos contrarios; estos valores son precisamente los extremales: cero y uno.

En efecto, de [12] deducimos desarrollando en serie:

$$
\underline{y}_1 = y_1 - \frac{h^5}{720} \theta_E K(\underline{y}_1) = y_1 - \frac{h^5}{720} \theta_E K\left[y_1 - \frac{h^5}{720} \theta_E K(\underline{y}_1)\right] =
$$

$$
= y_1 - \frac{h^5}{720} \theta_E K(y_1) + \frac{h^{10}}{720^2} \theta_{E} K(\underline{y}_1) \cdot D_y K(y)_1
$$

$$
\overline{y}_1 = y_1 + \frac{h^5}{720} (1 - \theta_E) \text{ K}(\overline{y}_1) = y_1 + \frac{h^5}{720} (1 - \theta_E) \text{ K}(y_1 + \frac{h^5}{720} (1 - \theta_E) \text{ K}(\overline{y}_1)) = y_1 + \frac{h^5}{720} (1 - \theta_E) \text{ K}(y_1) + \frac{h^{10}}{720^2} (1 - \theta_E)^2 \text{ K}(\overline{y}_1) \text{ D}y f(y_1)
$$

y tomando *h* suficientemente pequeño, se queda en

$$
\underline{y}_1 = y_1 - \frac{h^5}{720} \theta_E \text{ K}(y)
$$
  

$$
\overline{y}_1 = y_1 + \frac{h^5}{720} (1 - \theta_E) \text{ K}(y_1)
$$
 [15]

dada la pequeñez de los términos en

$$
\frac{h^{10}}{720^2}
$$

Por otra parte, derivando respecto de *x,* las expresiones anteriores, se tiene

$$
\underline{y'}_1 = y'_1 - \frac{d}{dx} \left( \frac{h^5}{720} \theta_E \text{ K}(y_1) \right)
$$

$$
\overline{y'}_1 = y'_1 + \frac{d^5}{dx} \left( \frac{h^5}{720} \left( 1 - \theta_E \right) \text{ K}(y_1) \right)
$$

y para  $\Phi(\theta)$ :

$$
\Phi(\theta = 0) = \underline{y}'_1 - f(x_1, \underline{y}_1) = y_1 \mathbf{I} - \frac{d}{dx} \left( \frac{h^5}{720} \theta_E \mathbf{K}(y_1) \right) - f(x_1, y_1) + \frac{h^5}{720} \theta_E \mathbf{K}(y_1) \mathbf{D}y f(x_1, y_1)
$$

$$
\Phi(\theta = 1) = \overline{y}'_1 - f(x_1, \overline{y}_1) = y'_1 + \frac{d}{dx} \left( \frac{h^5}{720} (1 - \theta_E) \mathbf{K}(y_1) \right) -
$$

$$
- f(x_1, y_1) - \frac{h^5}{720} (1 - \theta_E) K(y_1) D_1 f(x_1, y_1)
$$

teniendo en cuenta que

$$
y'_{1} = f(x_{1}, y_{1})
$$

 $-148-$ 

resulta

$$
\Phi(0) = -\theta_{E} (A - B) \qquad A = \frac{d}{dx} \left( \frac{h^{6}}{720} K(y_{1}) \right)
$$
  

$$
\Phi(1) = (1 - \theta_{E}) (A - B) \qquad B = \frac{h^{6}}{720} K(y_{1}) D_{y} f(x_{1} y_{1})
$$
 [16]

 $\ddot{\phantom{0}}$ 

cantidades evidentemente de signo contrario, ya que

$$
0\,<\,\theta_{\rm D}\,<\,1
$$

Estamos, pues, ya en condiciones de iniciar el método de aproximaciones sucesivas y esto según el diagrama de flujo, mostrado en la figura.

Ejemplo 3. Sea

$$
y^1 = y^2
$$
  $y(0) = 1$   $h = 0.1$   $y_E = \frac{1}{1-x}$ 

Tabla de derivadas:

$$
y^{(n)} = n! \; y^{n+1}
$$

El método general proporciona:

 $\theta = 0$   $\underline{y}_1 = 1.111110418$   $\theta = 1$   $\overline{y}_1 = 111112060$  $y_{\rm E}$  (0, 1) = 1, 111 111 111

Y aplicando el método de las biparticiones tendremos:

$$
\theta = 0 \quad y(\theta) = 1.111 \, 110 \, 418 \quad \Phi(\theta) = -3.798 \, 210 \, 179 \cdot 10^{-5}
$$
\n
$$
\theta = 1 \quad y(\theta) = 1.111 \, 112 \, 060 \quad \Phi(\theta) = 5.493 \, 553 \, 162 \cdot 10^{-5}
$$
\n
$$
\theta = 0.5 \quad y(\theta) = 1.111 \, 111 \, 239 \quad \Phi(\theta) = 8.476 \, 320 \, 500 \cdot 10^{-6}
$$
\n
$$
\theta = 0.25 \quad y(\theta) = 1.111 \, 111 \, 034 \quad \Phi(\theta) = -1.475 \, 298 \, 887 \cdot 10^{-5}
$$
\n
$$
\theta = 0.4375 \quad y(\theta) = 1.111 \, 111 \, 137 \quad \Phi(\theta) = 2.668 \, 974 \, 468 \cdot 10^{-6}
$$
\n
$$
\theta = 0.40625 \quad y(\theta) = 1.111 \, 111 \, 185 \quad \Phi(\theta) = -2.346 \, 937 \, 800 \cdot 10^{-7}
$$
\n
$$
\theta = 0.421875 \quad y(\theta) = 1.111 \, 111 \, 111 \quad \Phi(\theta) = 1.217 \, 139 \, 650 \cdot 10^{-6}
$$
\n
$$
\theta = 0.4140625 \quad y(\theta) = 1.111 \, 111 \, 1092 \quad \Phi(\theta) = 4.912 \, 232 \, 3 \cdot 10^{-7}
$$
\n
$$
\theta = 0.41015625 \quad y(\theta) = 1.111 \, 111 \, 092 \quad \Phi(\theta) = 1.282 \, 646 \, 8 \cdot 10^{-7}
$$
\n
$$
\theta = 0.408203125 \quad y(\theta) = 1.111 \, 111 \, 099 \quad \Phi(\theta) = -5.32140 \cdot 10^{-8}
$$
\n
$$
\theta =
$$

 $- 149 -$ 

Fnseguída se ve que, a partir de la iteración marcada con (1), los valores del parámetro  $\theta$  que intervienen en las iteraciones no acotan al valor exacto  $\theta_E$ , puesto que las  $y(\theta)$  correspondientes son todas inferiores al valor exacto  $y<sub>E</sub> = 1.1111111111.$ 

Queda, pues, comprobado que esta acotación de  $\theta$  es solamente unilateral, y lo más que nos dice es que es del orden de 0.1.

#### VARIACIÓN DEL PARÁMETRO  $\theta_E$  CON EL ALGORITMO

La existencia de los dos algoritmos,  $m = 1$  y  $m = 2$ , lleva implicita la relación que pueda existir entre los parámetros  $\theta_1$  y  $\theta_2$  correspondientes al valor exacto  $y_{\text{E}}$ .

Si para  $m = 1$  es

$$
y_{\scriptscriptstyle \rm E} \,=\, \underline{y}_{\scriptscriptstyle 1} \,+\,\epsilon_{\scriptscriptstyle 1}\,\theta_{\scriptscriptstyle 1}
$$

para  $m = 2$ , igualmente

$$
y_{\scriptscriptstyle\rm E}\,=\,\underline{Y}_{\scriptscriptstyle\rm 1}\,\,+\,\epsilon_{\scriptscriptstyle\rm 2}\,\theta_{\scriptscriptstyle\rm 2}
$$

se tendrá entonces

$$
Y_1 - y_1 = \varepsilon_1 \theta_1 - \varepsilon_2 \theta_2
$$

y si hacemos

$$
\theta_2 = \theta_1 + \Delta \theta_1
$$

tendremos, finalmente,

$$
\Delta \theta_1 = \frac{\underline{y}_1 - \underline{Y}_1 + \theta_1(\epsilon_1 - \epsilon_2)}{\epsilon_2} \tag{17}
$$

que nos permitirá acotar  $\theta_2$  si conociéramos  $\theta_1$ , la cual, por tratarse del caso  $m = 1$ , puede muy bien acotarse utilizando el primer método de acotación del parámetro, Estamos, pues, ya en condiciones de sacar el

máximo partido en la obtención del primer valor  $\stackrel{\sim}{y}_1$  solución de la EDO. La estrategia a seguir sería la siguiente:

1.<sup>o</sup> Aplicación de los algoritmos  $m = 1$  y  $m = 2$ , que proporcionarán los valores:

$$
y_1, \overline{y}_1, Y_1, \overline{Y}_1
$$

- 2.º Con  $m = 1$ , aplicación iterada de la fórmula [5], esto es acotación de  $\theta_1$ .
- 3.º Aplicación de la [17] y acotación subsiguiente de  $\theta_2$ .
- 4.<sup>4</sup> \plicación de la fórmula de error [14]. que nos dará la máxima aproximación.

$$
-150-
$$

Ejemplo 4. Sea la EDO (Dixmier).

$$
y' = \frac{1+y^2}{1+x^2} \quad y(1) = 2 \quad h = 0.1 \quad y_0 = \frac{3x+1}{3-x}
$$

Tabla de derivadas:

$$
y'' = \frac{2 \ y'(y-x)}{1+x^2} \qquad y''' = \frac{2 \ [y''(y-2x) + y'(y'-1)]}{1+x^2}
$$

$$
y'' = \frac{2 \cdot [3 \ y''(y'-1) + y'''(y-3x)]}{1+x^2}
$$

$$
y'' = \frac{2 \ [y'v(y-4x) + 3 \ y'^2 + y'''(4 \ y'-6)]}{1+x^2}
$$

El algoritmo  $m = 1$  proporciona:

$$
\theta = 0
$$
  $\underline{y}_1 = 2.2631 95 506$   
 $\theta = 1$   $\overline{y}_1 = 2.2631 16 263$ 

El valor exacto es

$$
y_{\rm E}=2.\,2631\,57\,894
$$

 $\ddot{\phantom{a}}$ 

y la acotación del parámetro  $\theta$  proporciona, sucesivamente:

$$
\frac{\theta}{\theta} = 0.4711571941 \qquad \overline{\theta} = 0.477301498
$$
\n
$$
y(\theta) = 2.263158149 \qquad y(\overline{\theta}) = 2.263157662
$$
\n
$$
\begin{array}{ccc}\n\theta = 0.4736515808 & \overline{\theta} = 0.4749999113\n\end{array}
$$
\n
$$
y(\theta) = 2.263157952 \qquad y(\overline{\theta}) = 2.263157845
$$
\n
$$
\begin{array}{ccc}\n\theta = 0.4736627886 & \overline{\theta} = 0.4749879706\n\end{array}
$$
\n
$$
\begin{array}{ccc}\n\theta = 0.4736627886 & \overline{\theta} = 0.4749879706\n\end{array}
$$
\n
$$
y(\theta) = 2.263157951 \qquad y(\overline{\theta}) = 2.263157846
$$

estabilizándose en este punto las iteraciones.

Podemos ahorrarnos el algoritmo  $m = 2$ , puesto que estos últimos valores deben coincidir con los que suministre dicho método. En efecto, con  $m = 2$ , se tiene:

$$
\theta = 0
$$
  $y_1 = 2.263157846$   $\theta = 1$   $\overline{y}_1 = 2.263157950$ 

La fórmula [17] proporciona

$$
\Delta \theta_1 = \frac{3.766 \cdot 10^{-5} + \theta_1 \cdot 7.913977336 \cdot 10^{-5}}{1.041036178 \cdot 10^{-7}} < 0.072285
$$

habiendo tomado para  $\theta_1$  la cota superior, 0.475. Esto hace que

$$
\theta_{a} \, < \, \theta_{1} \, + \, \Delta \,\, \theta_{1} \, = \, 0.475 \, + \, 0.072 \, = \, 0.547
$$

Finalmente, se tiene

$$
y_1 - \widetilde{y}_1 = y_1 - 2.263157898 < \frac{1}{2} \cdot \frac{h^5}{720} \cdot \frac{1}{720}
$$

$$
\cdot \left\{ \left[ \frac{G(\overline{y}_1)}{\overline{F'(\overline{y}_1)}} + \frac{G(\overline{y}_1)}{\overline{F'(\overline{y}_1)}} \right] \cdot 0.547 - \frac{G(\overline{y}_1)}{\overline{F'(\overline{y}_1)}} \right\} = 0.5 \cdot \frac{h^5}{720} \cdot (0.8346671719) = 5.796299 \cdot 10^{-6}
$$

con lo que se tiene, en

$$
\widetilde{y}_1 = 2.263157898
$$

ocho decimales exactos, como puede comprobarse con el valor exacto

$$
y_1 = 2.263157894
$$

Para terminar, veamos otra aplicación del método de las biparticiones. Se trata de obtener el máximo intervalo inicial ---paso *h*--, en el cual los sub y supervalores encontrados por cualquiera de los algoritmos tratados, bien difieran en menos de un e prefijado, o bien tengan ambos un número también prefijado de cifras decimales iguales.

Para el primer caso, vale el diagrama de flujo que sigue y para el segundo, aunque no creo sea muy difícil su programación, pondremos un ejemplo.

#### Ejemplo 5

Sea la siguiente, tomada de Milne

$$
y' = x\gamma - y^2 \qquad y(-1) = 0
$$

En este caso, carecemos de la solución analítica que nos sirva de comprobación, y la cuestión que nos planteamos es encontrar el intervalo inicial, en el cual ambos, sub y supervalores, tengan cinco cifras decimales iguales.

Comenzamos, para ello, con un intervalo arbitrario  $-0.1$ , por ejemplo-, para luego, según cumpla o no la condición prevista, multiplicar o dividir por dos dicho intervalo. En nuestro caso tendríamos:

 $H = 0.1$  $\theta = 0$   $\overline{y}_1 = 0.09004791638$  $\theta = 1$   $y_1 = 0.09004781767$ 

cumpliendose la condición prevista.

Sea ahora

H = 0.2  
\n
$$
\theta = 0
$$
  $\overline{y}_1(-0.8) = 0.1607306669$   
\n $\theta = 1$   $y_1(-0.8) = 0.1607279511$ 

intervalo que no cumple lo requerido.

Entonces,

 $H = 0.15$  $\theta = 0$   $\overline{y}_1$  (-0.85) = 0.1277369849  $\theta = 1$   $y_1 (-0.85) = 0.1277362034$  $H = 0.175$  $\theta = 0 \quad \overline{y}_1 (-0.825) = 0.14480872$  $\theta = 1$   $y_1 (-0.825) = 0.14480714$  $H = 0.1875$  $\theta = 0 \quad \overline{y}_1 \langle -0.8125 \rangle = 0.1529117567$  $\theta = 1$   $y_1$  (-0.8125) = 0.152909645  $H = 0.18325$  $\theta = 0 \quad \overline{y}_1 (-0.81675) = 0.1501887752$  $\theta = 1$   $y_1$  (-0.81675) = 0.1501868541  $H = 0.185375$  $\theta = 0$   $\bar{y}_1$  (-0.814625) = 0.1515543802  $\theta = 1$   $\underline{y}_1 (-0.814625) = 0.1515523653$ SI cumple. SI cumple. NO cumple. SI cumple. SI cumple.

 $- 153 H = 0.1864375$  $\theta = 0 \quad \overline{y}_1 \; (-0.8135625)$  $\theta = 1 \quad \underline{g_1} \; (-0.8135625)$  $\left.\begin{array}{l} 0.1522340960 \end{array}\right\} \ \ \text{SI \ \ cumple.}$ 0.1522320333  $H = 0.18696825$  $(\theta = 0 \quad \overline{y}_1(-0.81303175) = 0.1525728642)$ <br>Biography  $\theta = 1$   $\underline{y}_1(-0.81303175) = 0.1525707775$  $H = 0.187234125$  $\theta = 0 \quad \overline{y}_1(-0.812765875) = 0.1527423748$  SI cumple.  $\theta = 1$   $y_1(-0.812765875) = 0.1527402760$  $H = 0.1873670625$  $(H = 0.1873670625$ <br>  $\theta = 0 \quad \overline{y}_1(-0.8126329375) = 0.1528270818$ <br>
SI cumple.  $\theta \, = \, 0 \quad y_{\text{\it 1}}(\text{\textendash}{-0.8126329375}) \text{ =\textnormal{0.1528249769}}$  $H = 0.1874335312$  $\left.\begin{array}{ll} \theta\,=\,0 & y \, _1 \! (\text{---}0.8125664688)\!=\!0.1528694233 \ \theta\,=\,1 & y \, _1 \! (\text{---}0.8125664688)\!=\!0.1528673154 \end{array} \right\} \,\,\, \text{SI \, cumple.}$  $H = 0.1874667656$  $(H = 0.1874667656$ <br>  $\theta = 0 \quad \overline{y}_1(-0.8125332344) = 0.152890591$  <br>
NO cumple.  $\theta = 0$   $y_1$ (-0.8215332344)=0.1528884816

Tenemos, pues, el intervalo

### $(-1, -0.8125664688)$

en el cual, los sub y supervalores tienen, cuando menos, cinco cifras decimales iguales.

### BIBLIOGRAFIA ADICIONAL

- 1. ESGOLTz, L.: *Ecuaciones diferenciales y cálculo variacional.* Editorial Mir. Moscú, 1969.
- 2. HUREWICZ, W.: *Sobre ecuaciones diferenciales ordinarias.* Ed. Rialp. 1966.
- 3. PELLETIER, P.: *Techriiques numeriques apliquees au calcul scientiiique.* Masson. 1971.
- 4. WILKINSON, J. H.: *Rounding Errors in Algebraic Processes.* 1963.

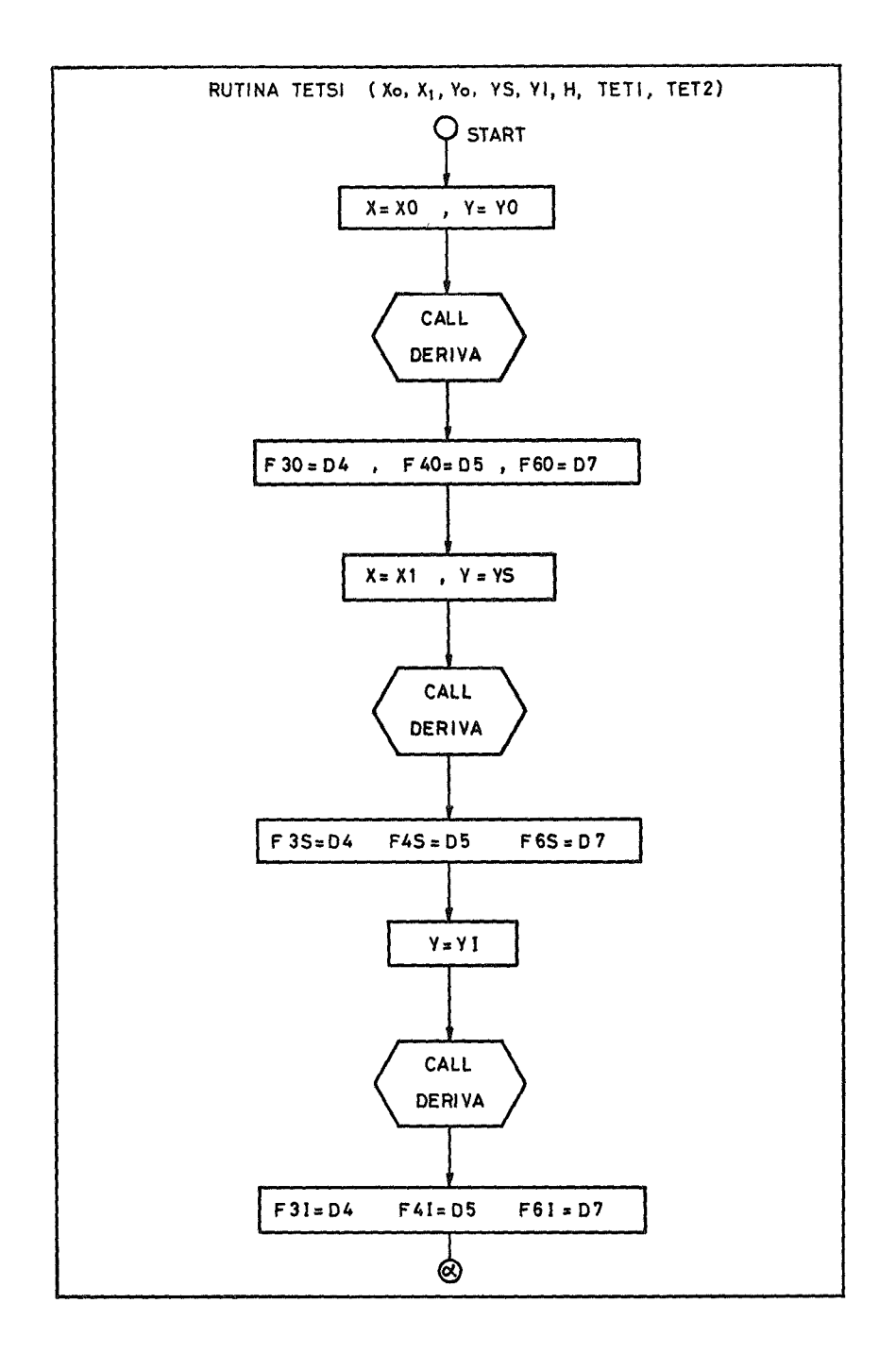

 $-154 -$ 

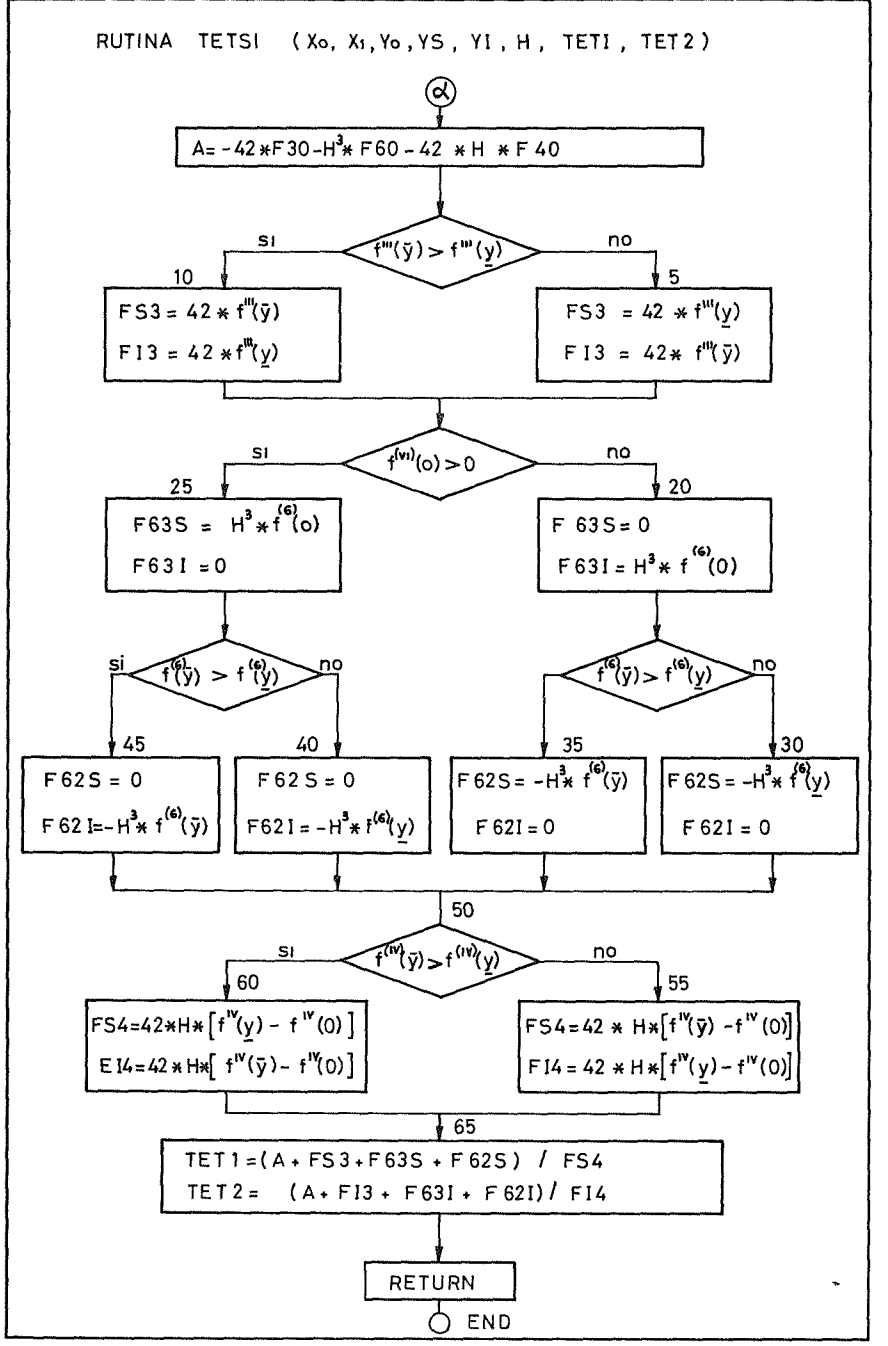

 $-155-$ 

 $\overline{1}$ 

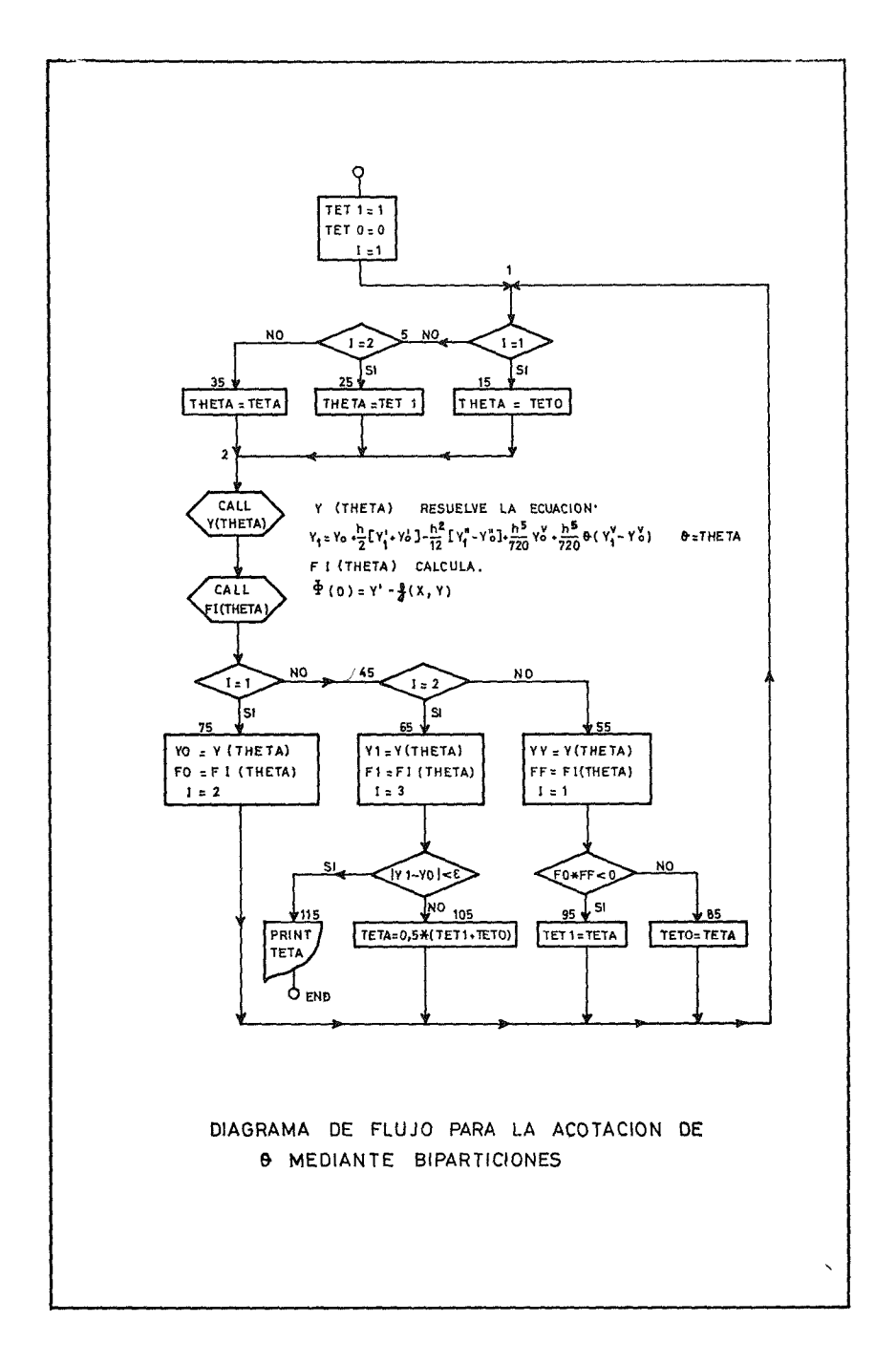

 $-156 -$ 

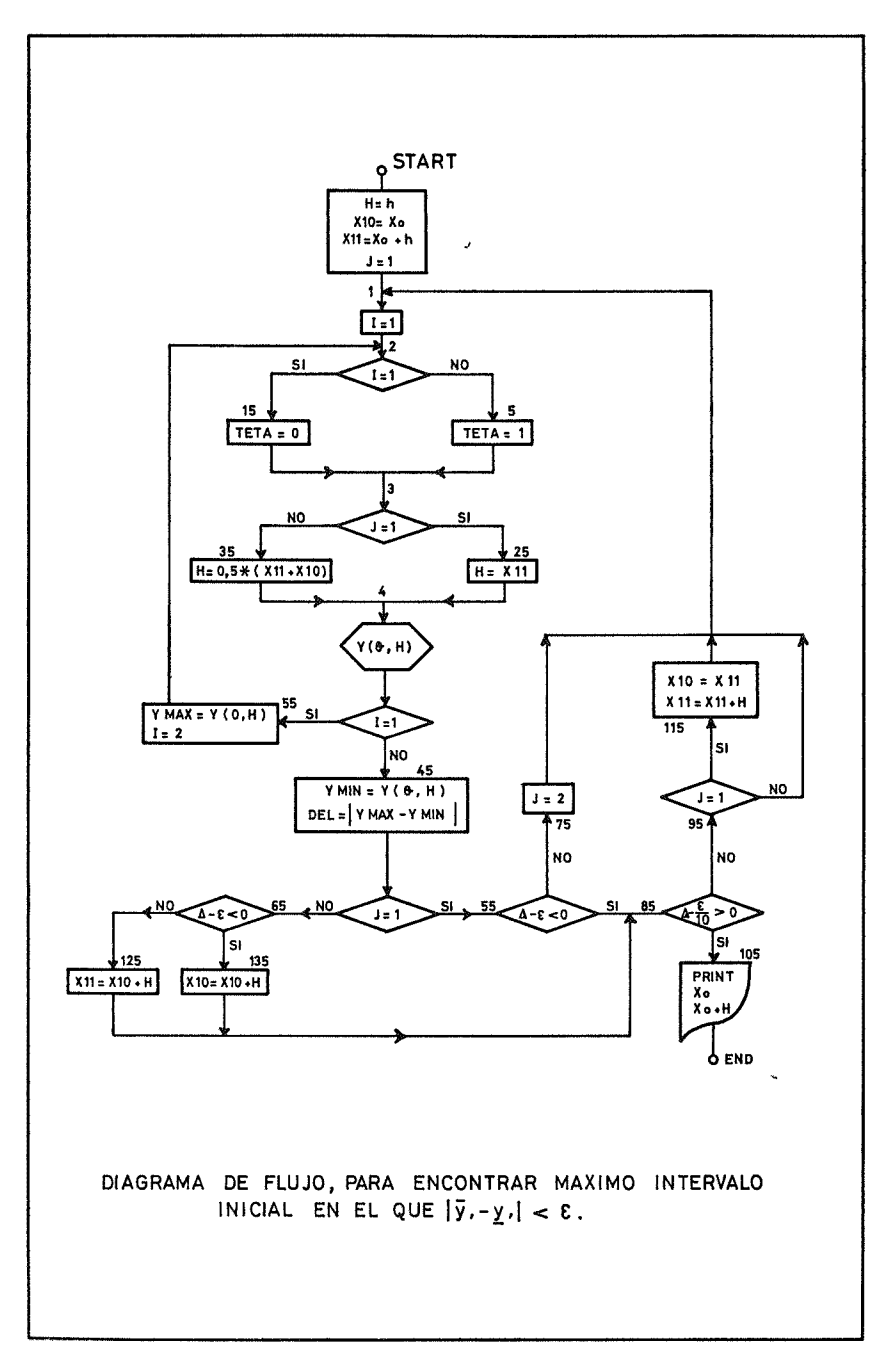

 $-157-$ 

 $(23-9-1974)$